# **Photoshop 2021 Install Crack Torrent Free Download**

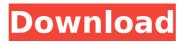

#### **Photoshop 2021 Crack + Registration Code Free Latest**

## \*\*Bitmap (.jpg,.jpeg,.jpe)\*\* A \_bitmap\_ is a raster image in the JPEG format. The.jpg,.jpeg, and.jpe extensions all indicate that the file type is a JPEG bitmap. This format was developed by the Joint Photographic Experts Group (JPEG) and was the first widespread, standard format for digital images. It has many features (more than 30, by some counts) to enable editing and retouching of photographs. The larger the JPEG file the higher the compression level. JPEG files are compression files, meaning that they take up less space on a hard drive and therefore can be used to share large files and send pictures over the Internet.

# Photoshop 2021 Crack+ With Registration Code Download

Elements includes tools for manipulating photos, adding text, formatting your photos, creating web graphics, drawing freehand, cropping, editing photos, using templates, and optimizing images. It also supports several common RAW file formats. It can also capture and export JPG, RAW, and TIFF files. The program sports a simple and intuitive interface, support for lots of print profiles, and handy toolbars for using the features of the software. Adobe Photoshop Elements 2020 is compatible with the latest versions of macOS (10.13.4 and above) and Windows 10. You don't need to install a Windows license in order to use this program. This guide will walk you through the process of installing Adobe Photoshop Elements and using it. Elements 2020 allows you to edit RAW files in the program, from which you can save them as JPG, TIFF, or other compatible formats. It can also capture these images with no need for RAW conversion or editing. You can also edit JPEG files in the program. It allows you to automatically correct the most common defects in digital photos. The program also helps to export images as high-quality prints. In addition, it has an easy-to-use interface and a wide selection of Photoshop-like tools. More: How to Disable Adobe Photoshop CC for Mac Elements 2020 Features The tools available in Photoshop are bundled with the program. You can install these directly in it without having to purchase a separate license. The tools available for editing RAW files in Photoshop Elements include HDR Merge, Noise Reduction, Sharpening, Image Repair, Auto Tone, and Camera Calibration. In addition, you can use one of them to convert RAW images to other formats (JPG, TIFF, etc.). With Adobe Photoshop Elements 2020, you can import a wide range of images: from RAW photos to photos from digital cameras, smartphone photos, and images from Google Photos. The program also has an image browser, where you can easily transfer images to the program. The program also supports the ability to convert RAW images to different formats: JPG, JPEG, TIFF, and GIF. With this feature, you can import RAW photos in different sizes, and you can then resize and save them as any supported format. The file format support offered by the program includes Portable Document Format, PDF/A-1/A-2, PostScript, and Portable 388ed7b0c7

# Photoshop 2021 Crack + Full Product Key

1. Field of the Invention The present invention relates to a wound around hopper having a spiral spring in a hopper body that augments the discharge of a particulate material using kinetic energy. 2. Description of the Related Art There is known a wound around hopper having a spiral spring in a hopper body (JP-B-3-29694). According to the wound around hopper, the spiral spring in the hopper body augments the discharge of a particulate material using kinetic energy. A cylindrical frame is provided on the inner circumferential side of the hopper body, and the spiral spring is wound into the frame. The spiral spring can be wound and unwound inside the frame. The spiral spring is wound with great care so that it is easy to wind or unwind the spiral spring and so that the spring is not damaged in the process of winding and unwinding. Laser therapy to stutter about your gums The gums may take longer than it used to be worried about how they look. Plaque that is not only ugly, but also it can harm your gums and even your teeth. Though, many people feel comfortable with the color of their teeth. But it is not. You may not notice it because your blood begins to flow and a brighter color shows in the gums. But, if you have swollen gums, it may be an indication of a need to be worried and pay extra attention to it. You may not realize that your gums have this potential, but you may notice a change in your gums. There are many reasons that your gums may become swollen. You may have a fungal infection or candidiasis. This type of infection is usually accompanied by redness, burning, or swelling. Though, it is often hard to see, it can often be found if you look at your gums carefully. A protein that builds up in your mouth can also lead to swollen gums. This type of protein, called plaque, contains carbohydrates, proteins, and also fats. It builds up on the surfaces of your teeth and is easily removable by brushing. If you do not remove it with a toothbrush, it may result in a sticky liquid that builds up around the gums. You may notice that there is a film that does not seem to go away. Gum disease, or periodontal disease, is caused by tooth plaque that does not properly break down

#### What's New in the Photoshop 2021?

Q: What is a good alternative to Gatorade when running long distances? I am a fairly strong runner who has had back problems over the past couple of years. I've started running more and my IT band issues are more of a concern with my more aggressive runs. I am in dire need of a drink that will hydrate me and lubricate my muscles and help me with pain and inflammation without being too heavy. Most athletes seem to be running on a fluid loss ratio of 10% (approximately 1-2 cups of water per mile at 4.5-6 mile per hour runs). When I drink too much gatorade, the fluid in my stomach makes it extremely uncomfortable to run, so I've just started drinking water with some gatorade in it. It seems to work, but I'm wondering if I should be drinking more and more as I get stronger or not... I'm not sure what I should really be drinking. I'd appreciate any thoughts. A: @CBroe and @malboro are quite correct. Water is your best option here. Depending on how long your run is, and how hot or cold it is, gatorade has no real advantages over plain water. I suspect your problem is a combination of water/gatorade and suffering from restless legs syndrome. Depending on your symptoms you may be in need of a good prescription drug. This is what I took for a year. I was also running up to 200 miles per week at the time (a pretty extreme amount, but I was pushing through shin splints and plantar fasciitis). A: I think water or juice. Running does tend to be more hydration and electrolyte in need than other sports, but on the flip side is that athletes tend to drink more than other sports. But almost any drink, even plain water, will do, and may well be preferred over gatorade. As for your specific symptom list, running does tend to be associated with a lower risk of back pain. Still, as long as you are staying hydrated, there's not a huge risk of getting a problem. If you are having trouble staying hydrated while running, you may well be experiencing some "bloat" from too much carbonation in your stomach. That's mostly a sign of body or

# System Requirements For Photoshop 2021:

Minimum: OS: Windows 7, Windows 8, Windows 8.1, Windows 10 (64-bit) Processor: Dual-core CPU Memory: 1 GB RAM Storage: 20 GB available space Graphics: Intel HD4000 or NVIDIA GeForce GTX 650 Recommended: Memory: 2 GB RAM Storage: 20 GB available space

#### Related links:

http://indiatownship.com/?p=17970

https://blu-realestate.com/adobe-photoshop-cc-2018-version-19-product-key-with-registration-code-free-mac-win/https://sfinancialsolutions.com/adobe-photoshop-2021-version-22-1-0-crack-full-version-activation-mac-win-2022/http://unobin.volasite.com/resources/Adobe-Photoshop-2022--full-license--Product-Key-Full-Free-Download-For-

Windows-Latest2022.pdf

https://germanconcept.com/adobe-photoshop-2021-version-22-1-1-universal-keygen-full-product-key/

https://postlistinn.is/adobe-photoshop-2022-for-windows-updated-2022

https://gembeltraveller.com/photoshop-2021-win-mac-latest-2022/

https://polite-donair-78167.herokuapp.com/Photoshop CC 2018 version 19.pdf

https://mandarinrecruitment.com/system/files/webform/photoshop-2020-version-21\_10.pdf

http://reddenegocios.garantizamifuturo.com/upload/files/2022/07/eiuZ8PhwAT8VozRlbcis\_05\_9c6793f093f316cdc200 20708c7d8381 file.pdf

https://positiverne.dk/wp-content/uploads/Adobe Photoshop.pdf

http://yogaapaia.it/archives/35627

https://social.deospace.com/upload/files/2022/07/SEcfP2TsofJMJIEVwX67\_05\_28627c5c3cda82e9b01fa0e18c38650d\_file.pdf

https://gafatv.com/adobe-photoshop-cc-2015-download/

https://idventure.de/wp-

content/uploads/2022/07/Adobe Photoshop CS6 keygen only Registration Code Download For PC.pdf

https://menaentrepreneur.org/wp-content/uploads/2022/07/Photoshop 2021 Product Key Full.pdf

https://kaushalmati.com/adobe-photoshop-2022-version-23-serial-key-free-registration-code-free-download-for-

windows-latest-2022/

https://hilivecourses.com/adobe-photoshop-2021-version-22-2-crack-file-only-free-download-x64-april-2022/

https://www.csuohio.edu/continuing-education/system/files/webform/gesichan374.pdf

https://sumsoftime.com/wp-content/uploads/2022/07/Adobe\_Photoshop\_2021\_Version\_225\_Activator\_Final\_2022.pdf https://wakelet.com/wake/TKVpTbWP5MfYit7Xc8- r

https://hudson-minister-14484.herokuapp.com/Adobe Photoshop 2022 Version 230.pdf

http://3.16.76.74/advert/photoshop-2021-version-22-2-for-windows/

https://baymarine.us/wp-

content/uploads/2022/07/Photoshop 2021 Version 2200 With Registration Code Free MacWin April2022.pdf

http://jaxskateclub.org/2022/07/05/photoshop-cs4-incl-product-key-free-mac-win-march-2022/

https://iraqidinarforum.com/upload/files/2022/07/zVDxh62HuG88hMvlry5A\_05\_223ca8a1e2720d9de0c389a9d0c9b18 0 file.pdf

https://luxesalon.ie/2022/07/05/adobe-photoshop-2021-version-22-4-keygen/

 $\underline{https://desifaceup.in/upload/files/2022/07/CMGr1rAkVw1sI41bEWZt\_05\_223ca8a1e2720d9de0c389a9d0c9b180\_file.pdf}$ 

https://volyninfo.com/advert/adobe-photoshop-2021-version-22-crack-with-license-code-pc-windows/